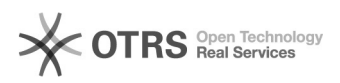

## Get external IP from command line 05/17/2024 01:47:48

## **FAQ Article Print Category:** Windows **Votes:** 0 **State:** public (all) **Result:** 0.00 % **Language:** en **Last update:** 11:13:16 - 02/27/2018 *Symptom (public)*

*Problem (public)*

## *Solution (public)*

nslookup myip.opendns.com. resolver1.opendns.com